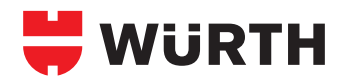

## **Varifi x**® **-Montageschienen Übersicht Edelstahl 1.4571 - A4**

Zulässige Last- und Verformungs-Angaben bei Raumtemperatur ( $t_R$ )

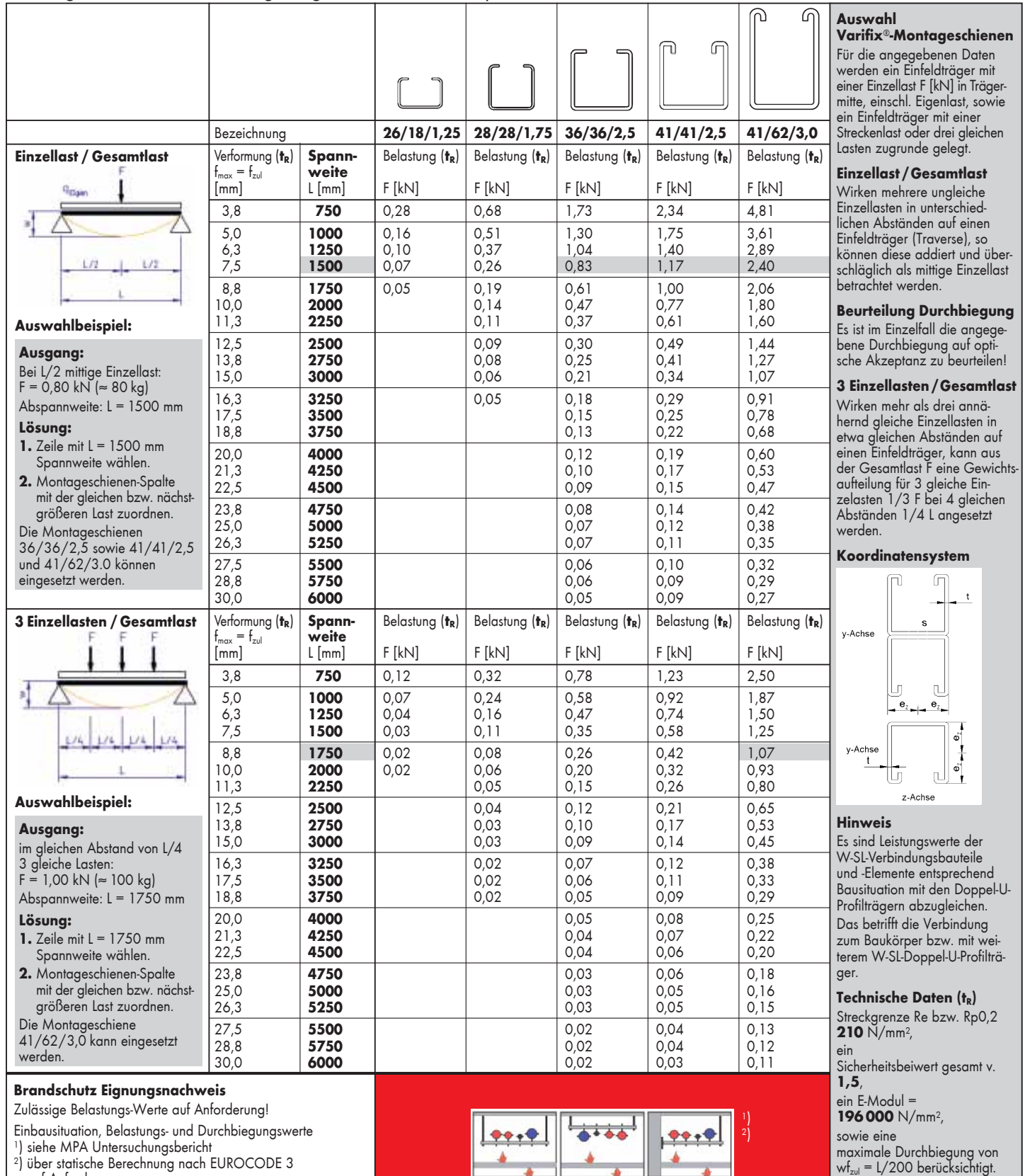

2) über statische Berechnung nach EUROCODE 3 auf Anforderung

MWF - 12/14 - 12588 - © •

 $MWF - 12/14 - 12588 - 0$ 

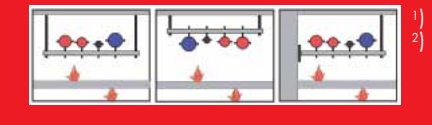

 $t_R$  = 20 $^{\circ}$ C  $FK = 50$